WalkerWiki - wiki.alanwalker.uk - http://cameraangle.co.uk/

## **Proximus Changes**

These are the changes made to the Proximus unit (where the customer was not happy with the PQ in HEVC). I am still trying to find out what they do.

# Specific Telstra optimizations for 1080i HEVC nex.useIntraSearchBr=0 # for perceptual optimization nex.numTilesX=1 # be careful of perf => for this we can release ME using LHQ on B frame nex.ME\_typeP=3 # improve P ME nex.ME typeBRef=3 # improve P ME

# Specific Telstra optimizations for 1080i H.264 # To disable in case of CPU problem xec.iptv\_hd.CabacBitsEstimator=3 # activate cabac bits estimator needed for decisionTypeI and decisionTypeP xec.iptv\_hd.decisionTypeI=3 #improve I best mode decision xec.iptv\_hd.decisionTypeP=3 # improve P best mode decisions xec.iptv\_hd.decisionPartInterP=3 #improve P partionning xec.iptv\_hd.transformMode=4 # improve T4x4 / T8x8 decisions

# Specific Telstra optimizations for SD H.264 # To disable in case of CPU problem xec.iptv\_sd.CabacBitsEstimator=3 xec.iptv\_sd.decisionTypeI=3 xec.iptv\_sd.decisionTypeP=3 xec.iptv\_sd.decisionPartInterP=3 xec.iptv sd.transformMode=4 # improve T4x4 / T8x8 decisions

From: <http://cameraangle.co.uk/> - **WalkerWiki - wiki.alanwalker.uk**

Permanent link: **[http://cameraangle.co.uk/doku.php?id=wiki:proximus\\_changes](http://cameraangle.co.uk/doku.php?id=wiki:proximus_changes)**

Last update: **2023/03/09 22:35**

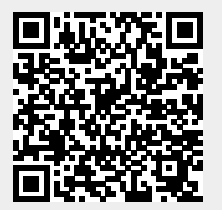